## 贵州民族大学 2024 年研究生复试缴费流程

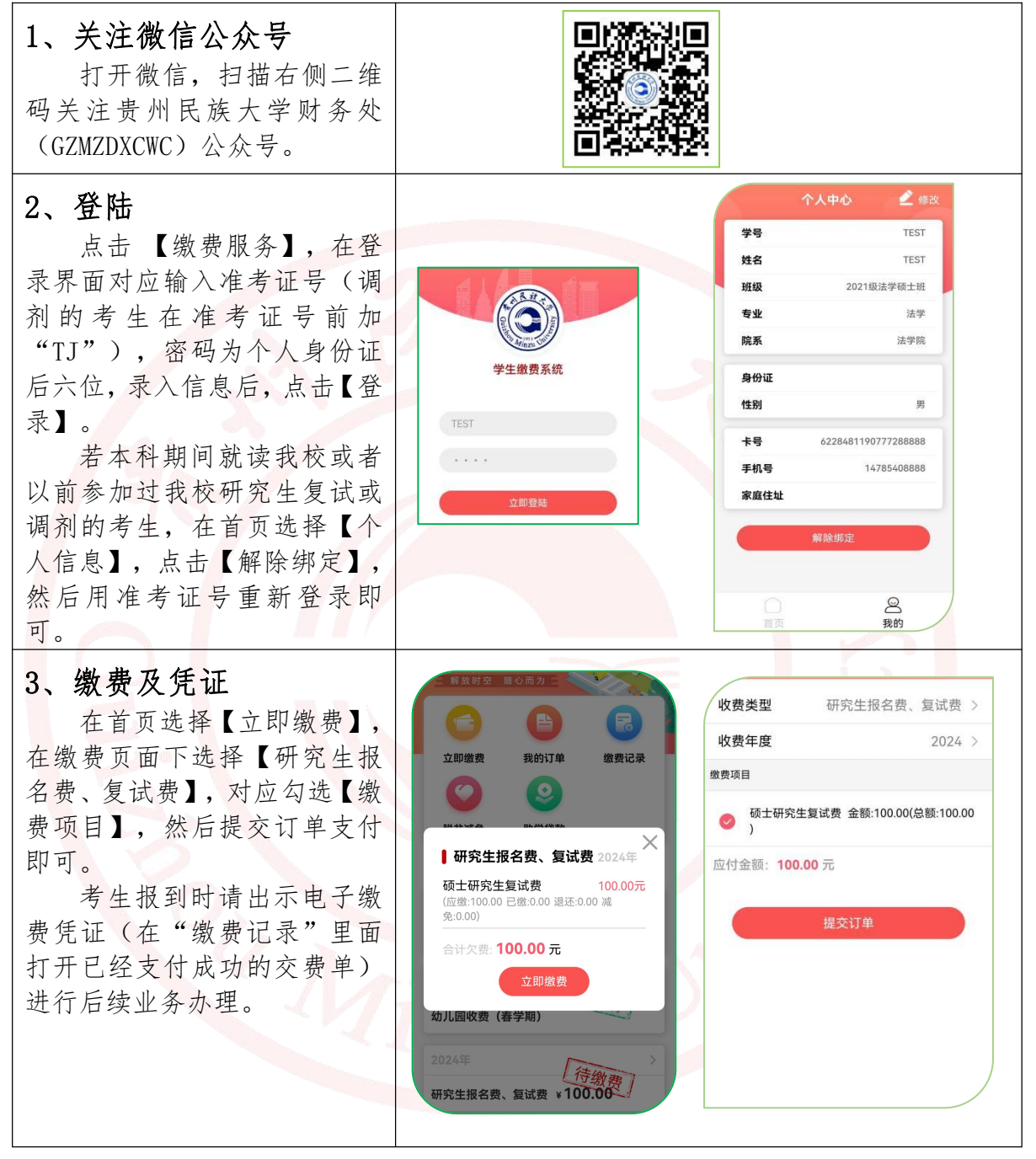

如缴费过程中遇到问题,可电话联系:0851-83611361。

贵州民族大学财务处

2024 年 3 月